## **L'optimiseur**

L'optimiseur ORACLE suit une approche classique :

- Génération de plusieurs plans d'exécution.
- Estimation du coût de chaque plan généré.

Choix du meilleur et exécution.

Tout ceci est automatique, **mais il est possible d'influer, voire de forcer le plan d'exécution**.

### **Estimation du coût d'un plan d'exécution**

Beaucoup de paramètres entrent dans l'estimation du coût :

- Les chemins d'accès disponibles.
- Les opérations physiques de traitement des résultats intermédiaires.
- Des statistiques sur les tables concernées (taille, sélectivité). Les statistiques sont calculées par appel explicite à l'outil ANALYSE.
- Les ressources disponibles.

# **L'optimiseur basé sur les règles**

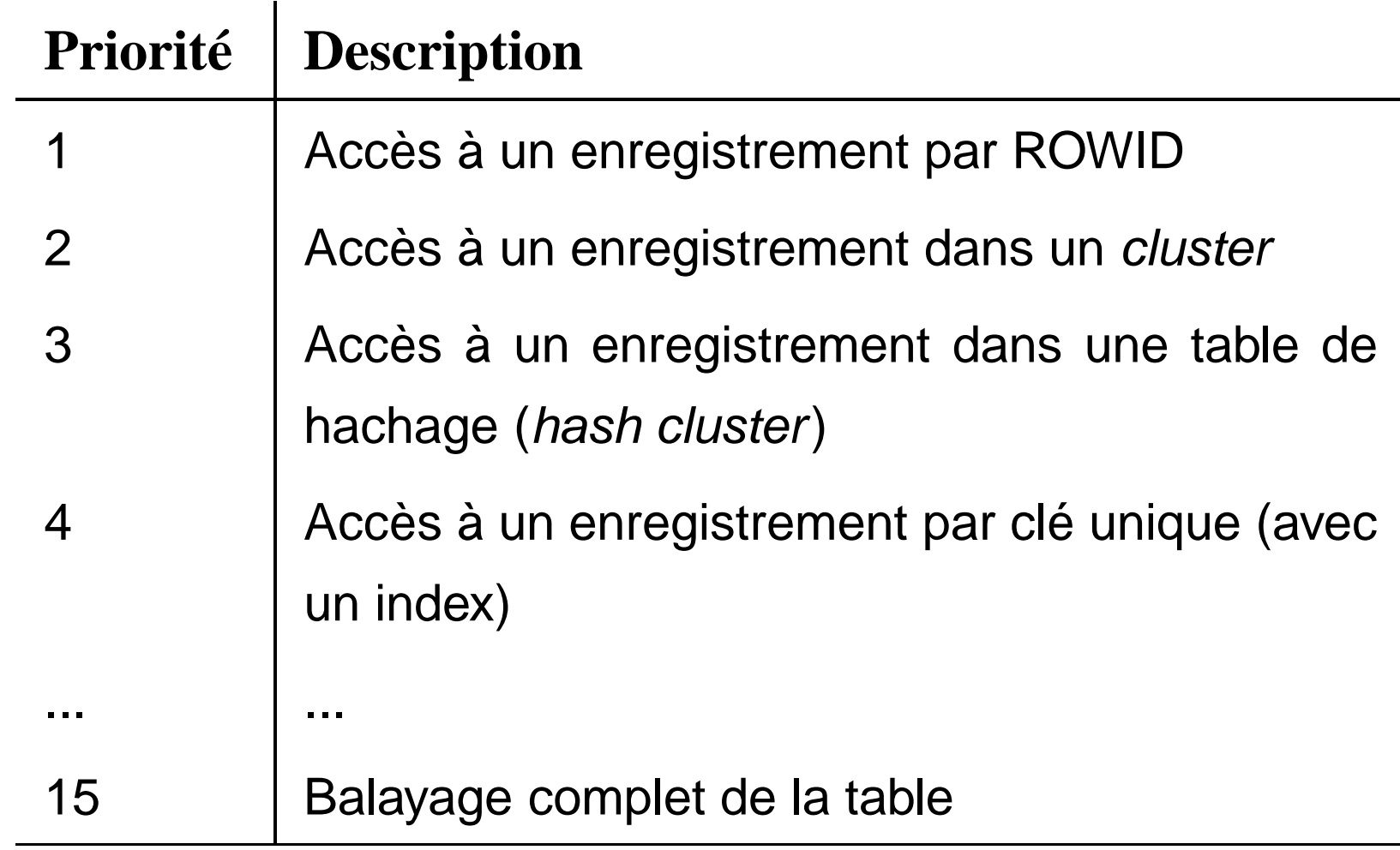

# **L'optimiseur basé sur les coûts**

Principaux paramètres :

- 1. OPTIMIZER\_MODE (RULE, CHOOSE, FIRST\_ROW, ALL\_ROWS).
- 2. SORT\_AREA\_SIZE (taille de la zone de tri).
- 3. HASH\_AREA\_SIZE (taille de la zone de hachage).
- 4. HASH\_JOIN\_ENABLED considère les jointures par hachage.

### **Création des statistiques**

- 1. Calcul de la taille et du nombre de lignes : ANALYSE TABLE Film COMPUTE STATISTICS FOR TABLE
- 2. Analyse des index : ANALYSE TABLE Film COMPUTE STATISTICS FOR ALL INDEX
- 3. Analyse de la distribution des valeurs : ANALYSE TABLE Film COMPUTE STATISTICS FOR COLUMNS titre, genre

# **Les chemins d'accès**

- **Parcours séquentiel** (*FULL TABLE sSCAN*).
- **Par adresse** (*ACCESS BY ROWID*).
- **Parcours de regroupement** (*CLUSTER SCAN*). On récupère alors dans une même lecture les n-uplets des 2 tables du *cluster*.
- **Recherche par hachage** (*HASH SCAN*).
- **Parcours d'index** (*INDEX SCAN*).

# **Opérations physiques**

Voici les principales :

- *INTERS ECTION* : intersection de deux ensembles de n-uplet.
- *CONCATENATION* : union de deux ensembles.
- *F IL T E R* : élimination de n-uplets (sélection).
- *PROJ E C T ION* : opération de l'algèbre relationnelle.

D'autres opérations sont liées aux algorithmes de jointures.

# **Algorithmes de jointure sous ORACLE**

ORACLE utilise trois algorithmes de jointures :

**Boucles imbriquées** quand il y a au moins un index.

Opération NESTED LOOP.

- **Tri/fusion** quand il <sup>n</sup>'y a pas d'index. Opération SORT et MERGE.
- **Jointur e par hachage** quand il <sup>n</sup>'y a pas d'index. Opération HASH JOIN

# **L'outil EXPLAIN**

L'outil EXPLAIN donne le plan d'exécution d'une requête. La description comprend :

- Le chemin d'accès utilisé.
- Les opérations physiques (tri, fusion, intersection, ...).
- L'ordre des opérations.

Il est représentable par un arbre.

#### **Optimisation dans ORACLE : e xemples**

# **Rappel du schéma**

- Film (**idFilm**, titre, année, genre, résumé, idMES, codePays)
- Artiste (**idArtiste**, nom, prénom, annéeNaissance)
- Role (**idActeur, idFilm**, nomRôle)
- Internaute (**email**, nom, prénom, région)
- Notation (**email, idFilm**, note)
- Pays (**code**, nom, langue)

# **Sélection sans index**

#### La requête :

EXPLAIN PLAN SET STATEMENT\_ID='SelSansInd' FOR SELECT \* FROM Film WHERE titre <sup>=</sup> 'Vertigo'

Le résultat de EXPLAIN :

0 SELECT STATEMENT 1 TABLE ACCESS FULL FILM

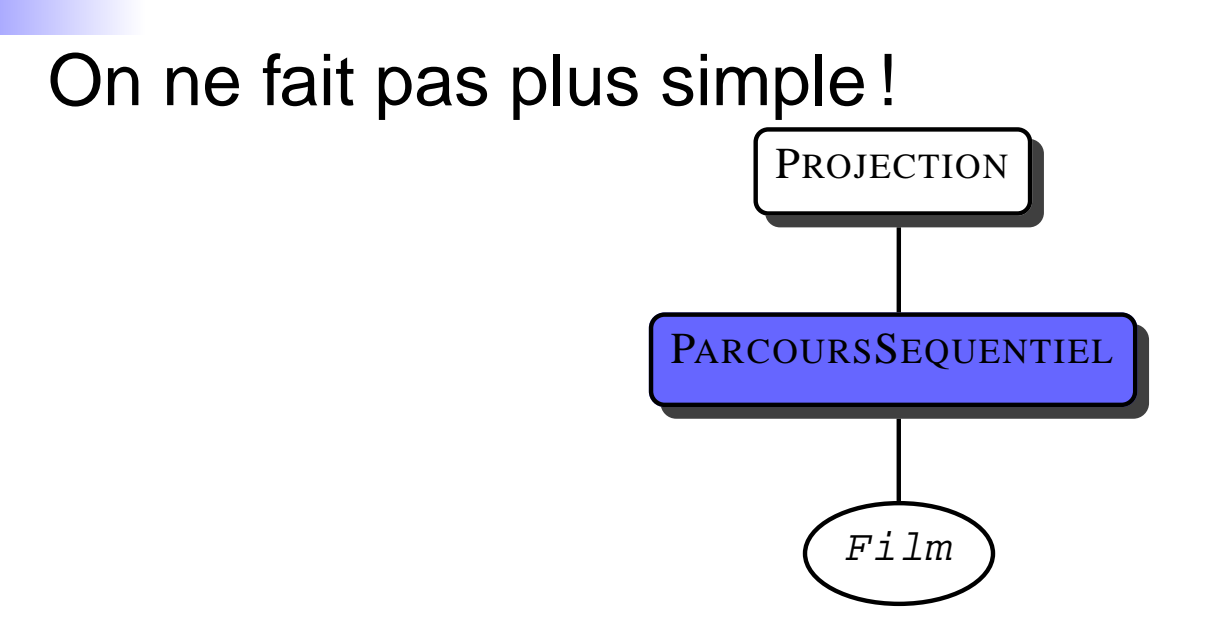

# **Sélection avec index**

#### La requête :

```
EXPLAIN PLAN
SET STATEMENT_ID='SelInd' FOR
SELECT *
FROM Film
WHERE idFilm=21;
```
#### Le résultat de EXPLAIN :

0 SELECT STATEMENT 1 TABLE ACCESS BY ROWID FILM 2 INDEX UNIQUE SCAN IDX-FILM-ID

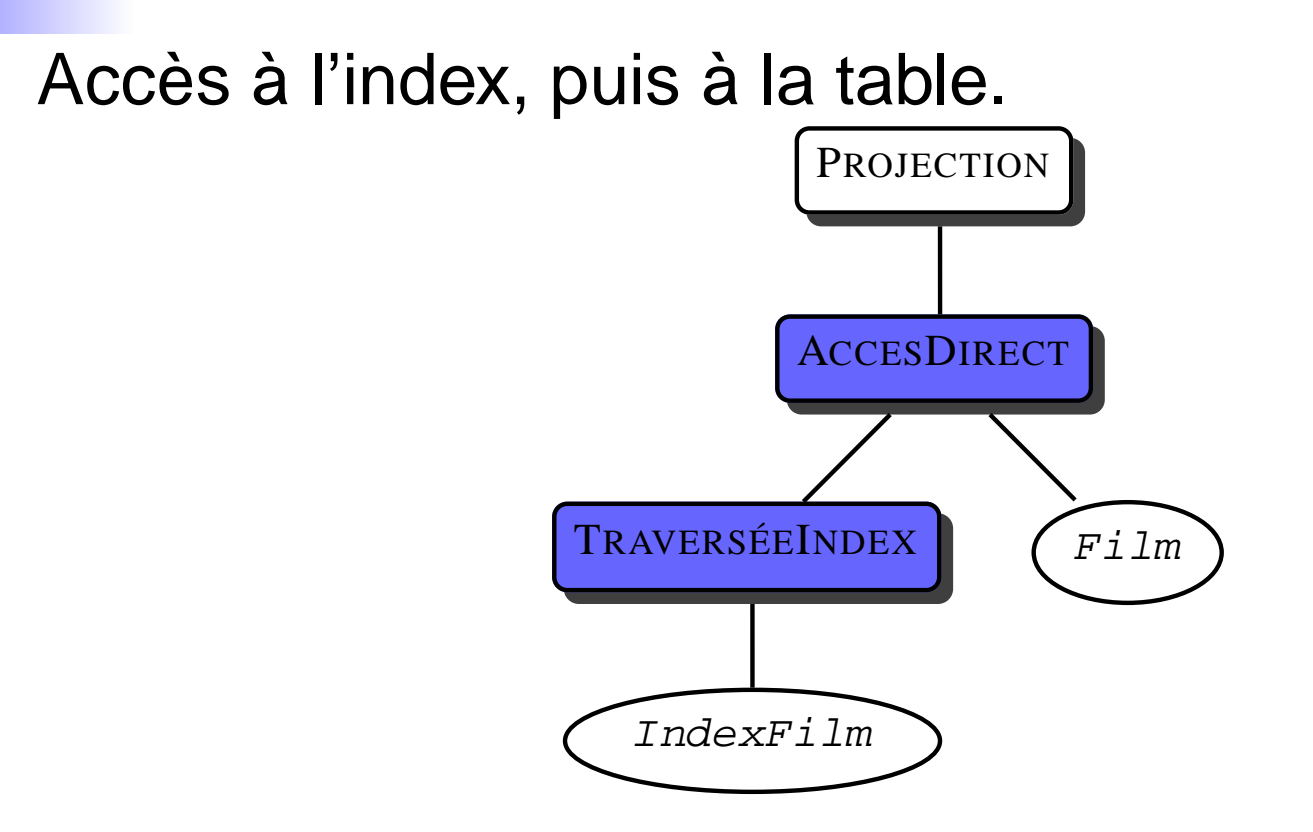

### **Jointure avec index**

#### La requête :

```
EXPLAIN PLAN
SET STATEMENT_ID='JoinIndex' FOR
SELECT titre, nom, prenom
FROM Film f, Artiste a
WHERE idMES = idArtiste;
```
#### Le résultat de EXPLAIN :

```
0 SELECT STATEMENT
  1 NESTED LOOPS
    2 TABLE ACCESS FULL FILM
    3 TABLE ACCESS BY ROWID ARTISTE
      4 INDEX UNIQUE SCAN IDXARTISTE
```
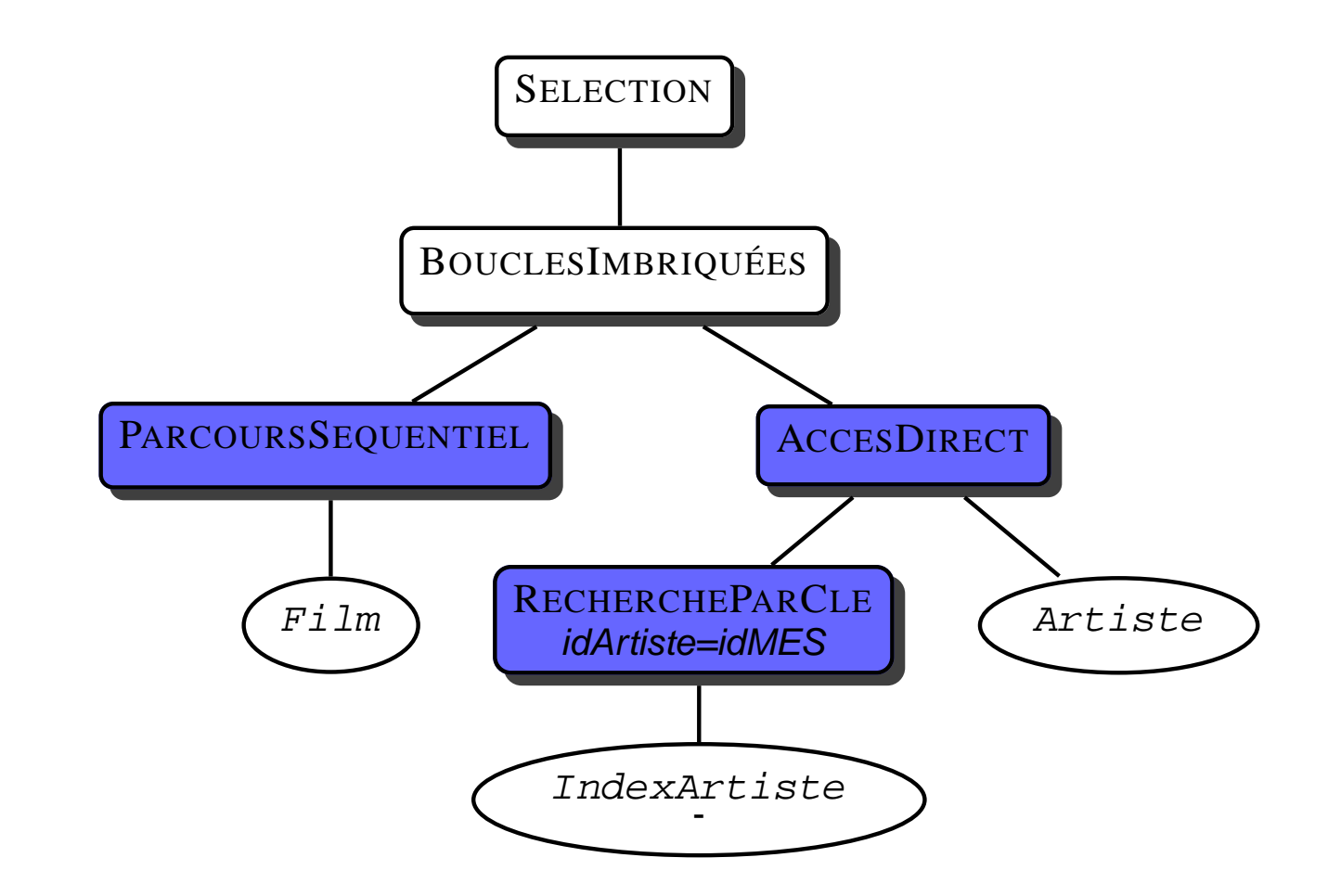

#### **Jointure avec index et sélection**

#### La requête :

```
EXPLAIN PLAN SET
STATEMENT_ID='JoinSelIndex' FOR
SELECT nomRole
FROM Role r, Artiste a
WHERE r.idActeur = a.idArtiste
AND nom = 'Pacino';
```
#### Le résultat de EXPLAIN :

```
0 SELECT STATEMENT
 1 NESTED LOOPS
    2 TABLE ACCESS BY ROWID ARTISTE
      3 INDEX RANGE SCAN IDX-NOM
    4 TABLE ACCESS BY ROWID ROLE
      5 INDEX RANGE SCAN IDX-ROLE
```
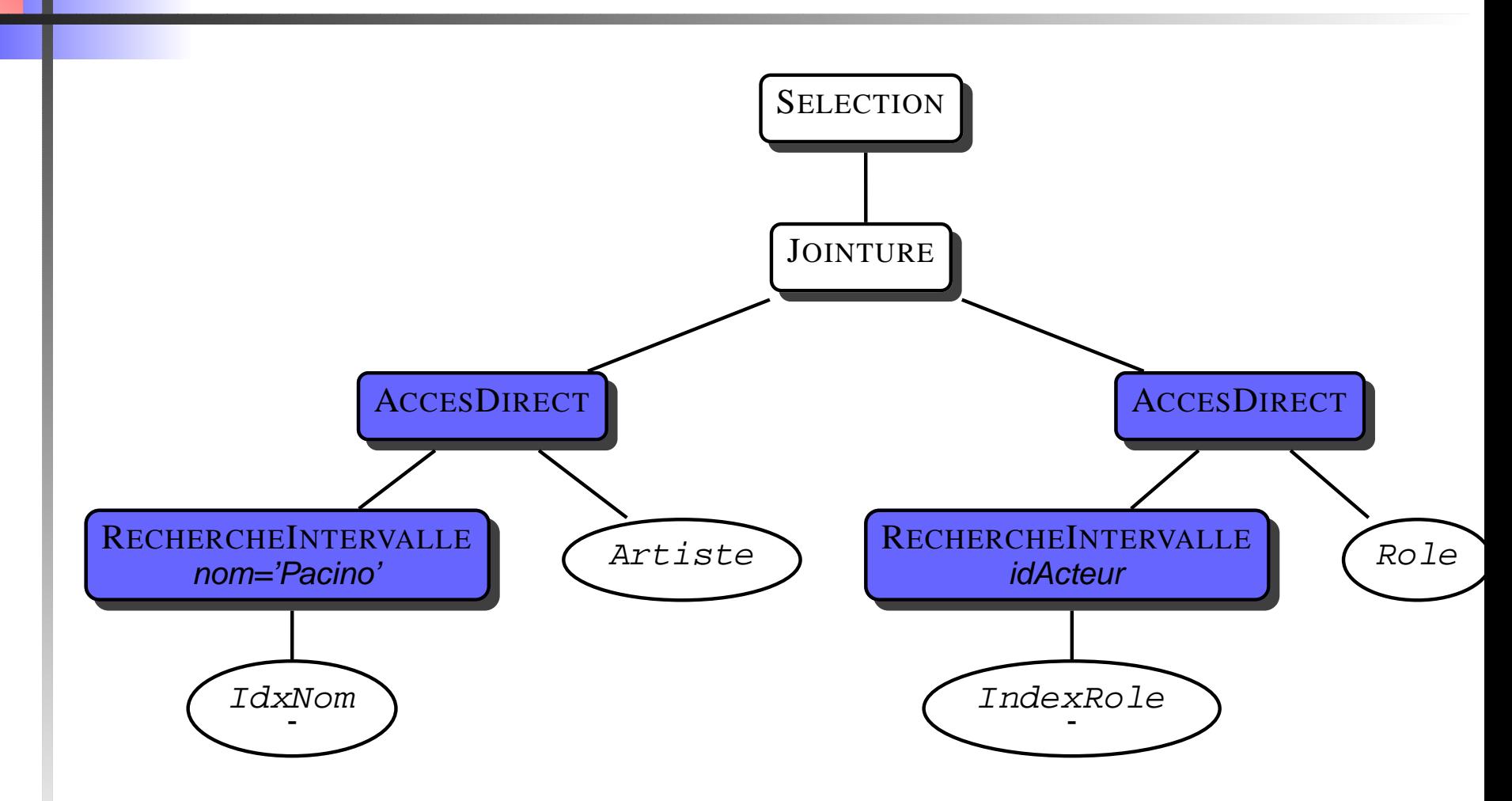

## **Jointure sans index**

#### La requête :

```
EXPLAIN PLAN SET
STATEMENT_ID='JoinSansIndex' FOR
SELECT nom, prenom
FROM Film f, Artiste a
WHERE f.annee = a.anneeNaiss
AND titre = 'Vertigo';
```
Le résultat de EXPLAIN :

```
0 SELECT STATEMENT
  1 MERGE JOIN
    2 SORT JOIN
      3 TABLE ACCESS FULL ARTISTE
    4 SORT JOIN
      5 TABLE ACCESS FULL FILM
```
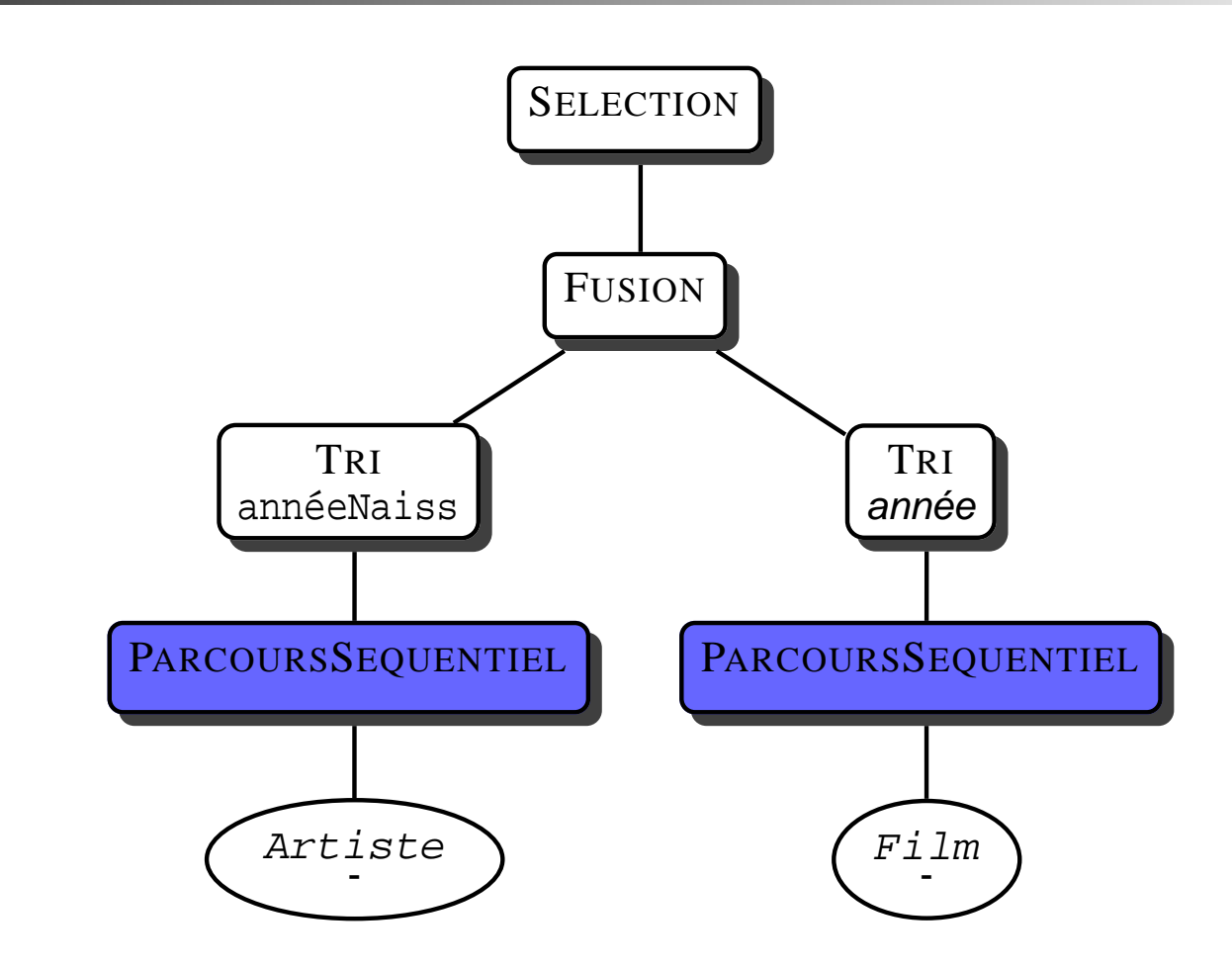

# **Analyse des coûts**

Avec l'utilitaire TKPROF, on obtient :

- Le coût CPU
- Le nombre d'entrées/sorties physiques
- Le nombre d'entrées/sorties en mémoire
- Le nombre de tris

#### $\blacksquare$  etc

Un excellent outil à utiliser: la trace automatique qui donne à la fois le EXPLAIN et les coûts d'exécution.